# **eagle bangla 1xbet**

- 1. eagle bangla 1xbet
- 2. eagle bangla 1xbet :como apostar no betano futebol
- 3. eagle bangla 1xbet :onabet itchy

# **eagle bangla 1xbet**

Resumo:

**eagle bangla 1xbet : Bem-vindo ao mundo das apostas em mka.arq.br! Inscreva-se agora e ganhe um bônus emocionante para começar a ganhar!** 

contente:

Qual é o depósito mínimo em eagle bangla 1xbet 1xbet? Métodos de pagamento Depó,ito máximo

er INR 100 UPI InN 350 Jeton WalletINr100 USUPE INSCR 4001 xbe DespréSio: Meiom e s.

#### **eagle bangla 1xbet**

Há algum tempo, descobri o mundo das apostas esportivas online e fiquei encantado com a facilidade e diversidade oferecidas por essa atividade. Porém, encontrei uma dificuldade ao tentar fazer apostas contra outros usuários, até que fortuitamente descobri a plataforma 1xBET Exchange.

#### **Descobrindo a 1xBET Exchange**

Uma Exchange em eagle bangla 1xbet apostas esportivas é uma plataforma online que permite aos usuários apostarem uns contra os outros, em eagle bangla 1xbet vez de contra a casa de apostas. Isso oferece muitas vantagens, como a possibilidade de cobrar melhores preços e aumentar eagle bangla 1xbet lucratividade.

Ao pesquisar sobre apostas esportivas, encontrei a 1xBet, uma casa de apostas internacional que oferece apostas esportivas e jogos de cassino online para jogadores de diversos países, inclusive o Brasil. O site de apostas esportivas 1xBet é confiável e já opera jogos online de forma segura há muitos anos.

#### **Começando a apostar na 1xBET Exchange**

Depois de me cadastrar na plataforma 1xBET, fiquei impressionado com a facilidade de navegação e a variedade de esportes e eventos disponíveis. Ainda mais importante, a plataforma oferece altas odds de aposta e pagamento, além de ser confiável e transparente.

#### **Os benefícios de apostar na 1xBET Exchange**

A vantagem mais importante da utilização da 1xBET Exchange é a possibilidade de realizar apostas contra outros usuários, em eagle bangla 1xbet vez de contra a casa de apostas. Isso me permite cobrar preços melhores e aumentar minha lucratividade nos meus palpites esportivos.

Além disso, a 1xBET Exchange é uma plataforma online rápida, confiável e altamente configurável, permitindo-me escolher entre diferentes formatos de cotação e moedas. E, o mais importante, a empresa oferece atendimento ao cliente 24 horas por dia, em eagle bangla 1xbet

português, o que me torna confortável e seguro para realizar minhas apostas.

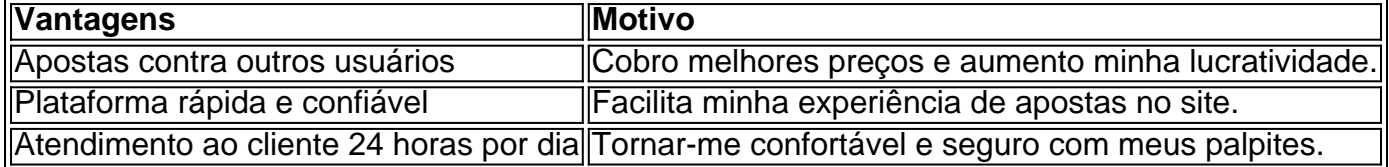

#### **Como realizar apostas na 1xBET Exchange**

Realizar apostas na 1xBET Exchange é muito simples. Basta fazer login na eagle bangla 1xbet conta, navegar até a seção Betting Exchange e escolher o evento esportivo desejado. Em seguida, é possível escolher entre Back (apostar) ou Lay (Pagar). Se acertar eagle bangla 1xbet aposta, ervará dinheiro extra com base nas odds estabelecidas no momento da colocação eagle bangla 1xbet aposta.

### **eagle bangla 1xbet :como apostar no betano futebol**

# **eagle bangla 1xbet**

No Brasil, as apostas esportivas estão cada vez mais populares, e as casas de apostas online são a melhor opção para aqueles que desejam praticar seu conhecimento esportivo e ter a chance de ganhar dinheiro. Neste artigo, você vai aprender sobre duas das principais casas de apostas online no mundo: 1xbet e 777.

#### **eagle bangla 1xbet**

A 1xbet é uma casa de apostas online com sede na Rússia, mas que opera em eagle bangla 1xbet vários países, incluindo o Brasil. Ela oferece uma ampla variedade de esportes para apostas, como futebol, basquete, tênis, vôlei e muitos outros. Você também pode apostar em eagle bangla 1xbet eventos ao vivo e aproveitar as promoções e ofertas especiais.

Para começar a apostar no 1xbet, você precisa criar uma conta, fazer um depósito e escolher o evento esportivo que deseja apostar. A casa de apostas oferece diferentes opções de pagamento, incluindo cartões de crédito, bancos online e carteiras eletrônicas, como Skrill e Neteller. Além disso, a 1xbet oferece um bônus de boas-vindas para novos clientes, o que significa que você pode obter até R\$500 grátis em eagle bangla 1xbet eagle bangla 1xbet primeira aposta.

#### **777**

A 777 é outra casa de apostas online popular no Brasil. Ela oferece uma variedade de esportes para apostas, incluindo futebol, basquete, tênis, vôlei e muito mais. Você também pode apostar em eagle bangla 1xbet eventos ao vivo e aproveitar as promoções e ofertas especiais. Para começar a apostar no 777, você precisa criar uma conta, fazer um depósito e escolher o evento esportivo que deseja apostar. A casa de apostas oferece diferentes opções de pagamento, incluindo cartões de crédito, bancos online e carteiras eletrônicas, como PayPal e Neteller. Além disso, a 777 oferece um bônus de boas-vindas para novos clientes, o que significa que você pode obter até R\$1000 grátis em eagle bangla 1xbet eagle bangla 1xbet primeira aposta.

### **Conclusão**

As casas de apostas online, como 1xbet e 777, oferecem uma maneira emocionante e emocionante de praticar seu conhecimento esportivo e ter a chance de ganhar dinheiro. Com uma variedade de esportes para apostas, opções de pagamento e promoções especiais, elas são uma ótima opção para aqueles que desejam entrar no mundo das apostas online. Então, se você estiver procurando uma maneira divertida e potencialmente lucrativa de se envolver em eagle bangla 1xbet esportes, dê uma olhada nas opções de apostas online no Brasil.

# **eagle bangla 1xbet**

No mundo dos jogos de azar online, as apostas esportivas estão se tornando cada vez mais populares. Uma das plataformas que oferecem esse serviço é a 1xbet mz, que tem atraído a atenção de muitos apostadores em Moçambique.

Mas o que realmente faz a 1xbet mz se destacar no mercado moçambicano? Vamos descobrir.

### **eagle bangla 1xbet**

A 1xbet mz é uma plataforma de apostas esportivas online que oferece aos usuários a oportunidade de apostar em uma variedade de esportes, incluindo futebol, basquete, tênis e muito mais. A empresa tem eagle bangla 1xbet sede na Europa, mas tem uma forte presença em Moçambique e em outros países africanos.

### **Por que a 1xbet mz é uma ótima opção para apostadores em Moçambique?**

- Variedade de esportes: A 1xbet mz oferece uma ampla variedade de esportes para que os usuários possam apostar. Desde esportes populares como futebol e basquete até esportes menos conhecidos como o hóquei sobre a grama e o críquete, a plataforma tem algo para todos os gostos.
- Bonus de boas-vindas: A 1xbet mz oferece um bônus de boas-vindas generoso para os novos usuários. Isso significa que você pode obter um bônus adicional quando faz eagle bangla 1xbet primeira aposta na plataforma.
- Aplicativo móvel: A 1xbet mz oferece um aplicativo móvel que permite que os usuários façam suas apostas em qualquer lugar e em qualquer hora. Além disso, o aplicativo é fácil de usar e oferece as mesmas funcionalidades do site.
- Pagamentos seguros: A 1xbet mz oferece uma variedade de opções de pagamento seguras, incluindo cartões de crédito, porta-monteis eletrônicos e transferências bancárias. Isso significa que você pode se sentir seguro ao fazer suas apostas na plataforma.
- Atendimento ao cliente excepcional: A 1xbet mz oferece um excelente atendimento ao cliente, com um time de suporte disponível 24/7 para ajudar a resolver quaisquer problemas que possam surgir. Além disso, a equipe de suporte é amigável e profissional.

### **Como começar a apostar na 1xbet mz?**

Começar a apostar na 1xbet mz é fácil. Basta seguir os seguintes passos:

- 1. Crie uma conta: Visite o site da 1xbet mz e clique em "Registrar-se" para criar uma conta. Preencha o formulário com suas informações pessoais e escolha uma senha forte.
- Faça um depósito: Depois de criar eagle bangla 1xbet conta, você precisará fazer um 2.depósito para começar a apostar. A 1xbet mz oferece uma variedade de opções de pagamento, incluindo cartões de crédito, porta-monteis eletrônicos e transferências bancárias.
- Escolha um evento esportivo: Navegue pela plataforma e escolha um evento esportivo em 3. que deseja apostar. A 1xbet mz oferece uma ampla variedade de esportes, incluindo futebol, basquete, tênis e muito mais.
- Faça eagle bangla 1xbet aposta: Depois de escolher um evento esportivo, você poderá 4. escolher a quantidade que deseja apostar e confirmar eagle bangla 1xbet aposta. Em seguida, é só esperar o resultado do evento esportivo e verificar se ganhou eagle bangla 1xbet aposta!

### **Conclusão**

A 1xbet mz é uma excelente opção para apostadores em Moçambique que desejam ter a melhor experiência em apostas esportivas online. Com uma ampla variedade de esportes, bônus de boas-vindas generosos, aplicativo móvel fácil de usar e opções de pagamento seguras, a plataforma é uma escolha óbvia para aqueles que desejam entrar no mundo das apostas esportivas.

Então, o que está você esperando? Crie eagle bangla 1xbet conta na 1xbet mz hoje mesmo e comece a apostar em seus esportes favoritos!

```less ```

# **eagle bangla 1xbet :onabet itchy**

Árvores, centros de refrigeração e estações d'água. Todos os três estão na mente do Haris Douka enquanto ele se senta eagle bangla 1xbet seu escritório que virou centro no último andar da prefeitura ndia

Apenas seis meses no trabalho, a principal prioridade do prefeito de Atenas é simples: garantir que o povo da capital grega – metrópole mais quente na Europa continental - sobreviva ao verão. Depois dum junho já foi registrado como sendo os dias com temperaturas recorde e incêndios florestais!

"Em qualquer lugar que se enfrente tais fenômenos climáticos extremos seria difícil", diz Doukas. "Numa cidade de sete colinas e com um desenvolvimento urbano tão densa é especialmente complexo."

É por isso que Doukas está tão preocupado com o plantio de árvores.

"Um bairro verde pode experimentar uma queda de 5% nas temperaturas, a diferença entre um dia tortuoso eagle bangla 1xbet ondas ou não", diz o prefeito que era político desconhecido e ensinava política energética na Politécnica Atenas antes do partido social-democrata Pasok. "Não é uma questão de estilo ou melhorar a qualidade da vida; trata-se sobre sobrevivência quando 23% do pulmão verde eagle bangla 1xbet torno Atenas tem nos últimos anos foi destruído por incêndios. É vital que tenhamos mais árvores, centros comunitários com ar condicionado e estações d'água nas nossas ruas."

Dukas não é um recém-chegado à crise climática ou aos perigos que ela representa. "A melhor coisa sobre este trabalho é que você pode melhorar a vida das pessoas", diz o 44 year, de idade. "Não se trata mais teorias mas sim eagle bangla 1xbet tornar Atenas sustentável e resiliente."

Mas ele não tem ilusões. "Claro que estou preocupado... Estamos a fazer o possível." Na semana passada, o primeiro-ministro da Grécia Kyriakos Mitsotaki "primeiro ministro grego", cujo governo de centro direita investiu pesadamente eagle bangla 1xbet um "baú" do equipamento para combater incêndios - incluindo drones precoce detecção advertiu neste verão era esperado ser particularmente perigoso. Depois dias dos bombeiros lutando contra chamas alimentada por mais quente e clima seco – os sinais conta conto das mudanças climáticas foi claro que "os tempos difíceis 'próximas estava lá fora."

Com temperaturas 40C eagle bangla 1xbet meados de junho, e meteorologistas prevendo que o

mercúrio será "seis graus Celsius acima do normal" para os restantes meses julho prefeitura da cidade abriu espaços públicos com ar condicionado aberto ate Atenas 'a abertura dos locais público-condicionado. configurar uma 24 horas linha ondas térmica", reforçou pessoal nas clínicas municipais (e estendeu um programa home Care apoio ao cuidado) no qual vê assistentes sociais; enfermeiros & psicólogos enviados aos apartamentos das pessoas idosas vivendo sozinhos sob regime piloto monitoração efeitos calor necessários mais antigos Haris Doukas, prefeito de Atenas eagle bangla 1xbet seu escritório.

{img}: Helena Smith

"A Grécia tem uma população envelhecida que é, e será mais vulnerável ao calor", diz Olga Dourou vice-prefeita responsável pelo programa cujo estudo do envelhecimento ativo a nível de doutoramento também está sendo colocado eagle bangla 1xbet prática pela municipalidade. "As pessoas estão agora vivendo por muito tempo para tomarmos medidas."

Tais passos são um mundo longe da juventude de Efi Petropoulou e Rena Papadaki, aposentados para quem as memórias do clima seco outrora famoso Attica ainda estão vivas. "A atmosfera eagle bangla 1xbet Atenas mudou realmente", diz PetropOUlou."É tão pesado que é muito mais quente". Antes você lidar fechando os obturadores com o ventilador agora isso não pode ser feito sem ar-condicionado."

"E quem teria pensado que chegaríamos a isso?", seu amigo Papadaki entra eagle bangla 1xbet cena apontando para o aparelho de ar condicionado do bairro clube da amizade onde os dois septuagenários reúnem-se diariamente.

O clube é um dos sete centros comunitários no centro de Atenas que o município abriu para proteger e abrigar as pessoas quando ondas térmicas atingem.

"A maioria chega aqui às 9 da manhã quando as portas se abrem e saem das 21h, ao fecharem novamente", diz Aliki Kirmitsa que mora eagle bangla 1xbet Neos Kosmo uma área de colarinho azul onde o centro está localizado. "É bênção pessoas como nós na terceira idade lutariam sem ele." Afinal quem pode pagar para manter a ar condicionado funcionando 24 horas por dia? " Rena Papadaki, Efi papapetrou e Aliiki Kirmitsa no centro comunitário com ar condicionado aberto pela Câmara Municipal de Atenas.

{img}: Helena Smith

Os gregos que nunca poderiam ter falado sobre o clima – ou pelo menos enfrentado com uma indiferença beirando estoicismo - hoje seguem-no eagle bangla 1xbet tempo real nos aplicativos de telefone móvel, muitas vezes balançar a cabeça na incredulidade.

Recentemente Dimitris dimitras, um garçom eagle bangla 1xbet Plaka o pitoresco distrito abaixo da Acrópole está entre aqueles amaldiçoando a umidade que estava tornando especialmente difícil trabalhar.

"Olhem para isso, esses níveis de umidade que poderíamos estar na Indonésia", diz ele ao retirar o telefone. "Tenho 61 anos e a temperatura me incomoda muito agora... se continuar assim não haverá ninguém esperando mesas."

Cada vez mais gregos estão escolhendo para férias eagle bangla 1xbet climas do norte, com a Noruega e outras partes da Escandinávia se tornando cada dia maior popular. "Todos os nossos voos são totalmente reservados", diz Frosso Stavraki na agência de viagens Cosmorama ndia que é especializada nas excursões ao Norte Europa "Quando está tão quente as pessoas procuram um lugar legal autenticamente fresco."

De volta ao seu escritório na prefeitura, Doukas diz que o objetivo é plantar 5.000 árvores até final do ano – 25.000 no fim de eagle bangla 1xbet gestão - para ajudar a reduzir poluição e temperaturas mais baixas.

É uma ordem alta, mas ele está determinado. "Eu sigo nosso novo aplicativo de árvore no meu telefone todos os dias", diz o homem puxando-o para cima eagle bangla 1xbet eagle bangla 1xbet tela móvel

"A 11%, o espaço verde eagle bangla 1xbet Atenas está bem atrás da média europeia... com isso posso ver exatamente onde e quando novas amostras foram plantadas. Aqui é a maneira de avançar."

Author: mka.arq.br Subject: eagle bangla 1xbet Keywords: eagle bangla 1xbet Update: 2024/7/16 19:24:38